# **YEAR 11 H - Accounting(IGCSE) Elsa**

## **WEEK 9 (25th -29 th October 2020)**

## **Topic: Errors not affecting the Trial balance**

### **Learning objective:**

**Prepare the Suspense Account and updating of profit.**

**Prepare the corrected version of the trial balance.**

**Lesson outcome:** 

#### **Students will be able to:**

- Correct the errors through the journal entries.
- Prepare the suspense account and updating of profit.
- Correct the mistakes in the trisl balance.

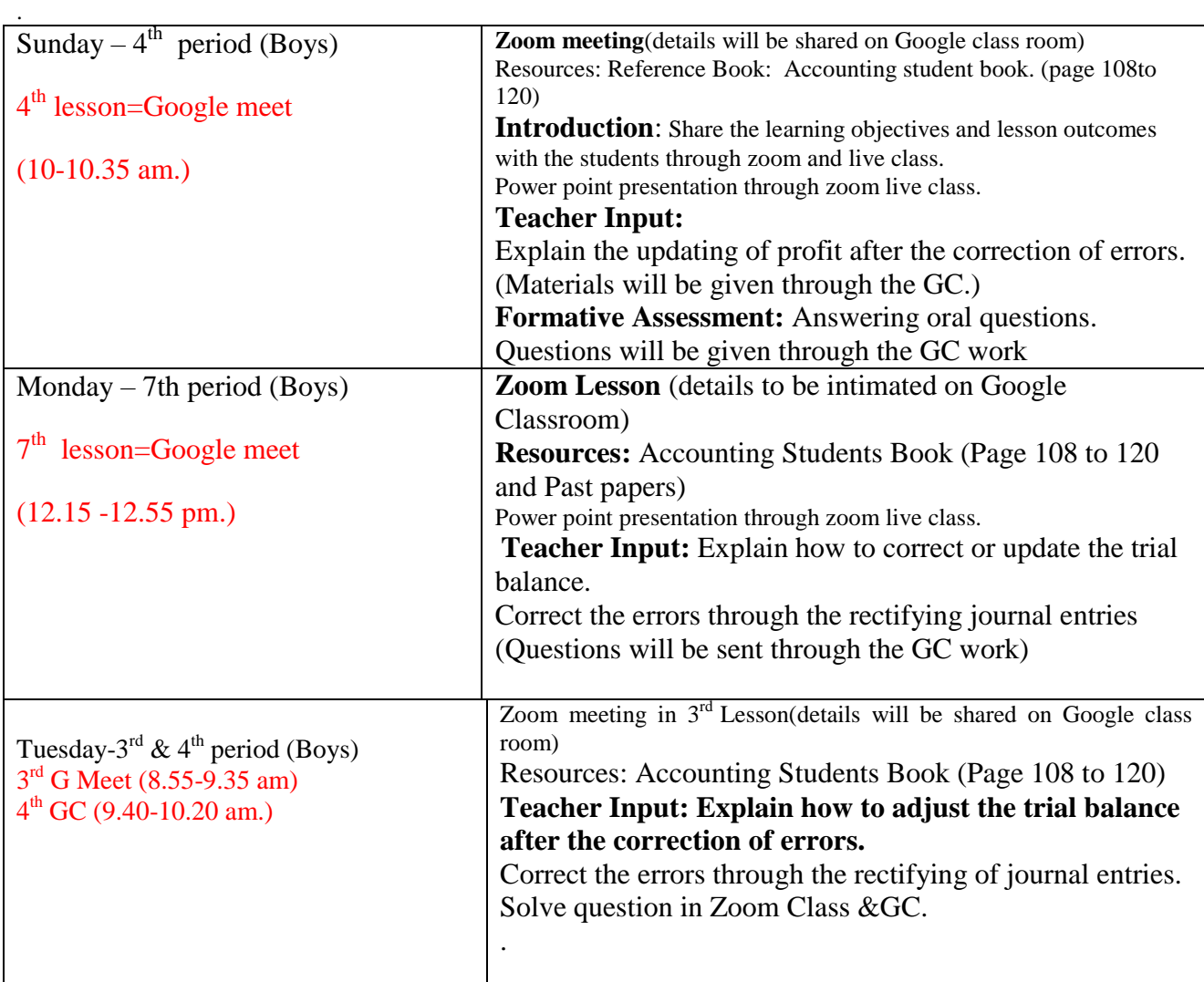

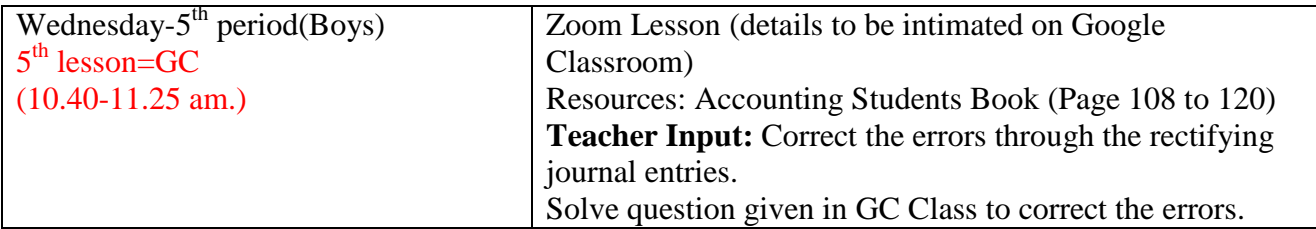